## **Network Programming: Introduction**

## **A Client-Server Transaction**

- **Most network applications are based on the client-server model:**
	- A *server* process and one or more *client* processes
	- Server manages some *resource*
	- Server provides *service* by manipulating resource for clients
	- Server activated by request from client (vending machine analogy)

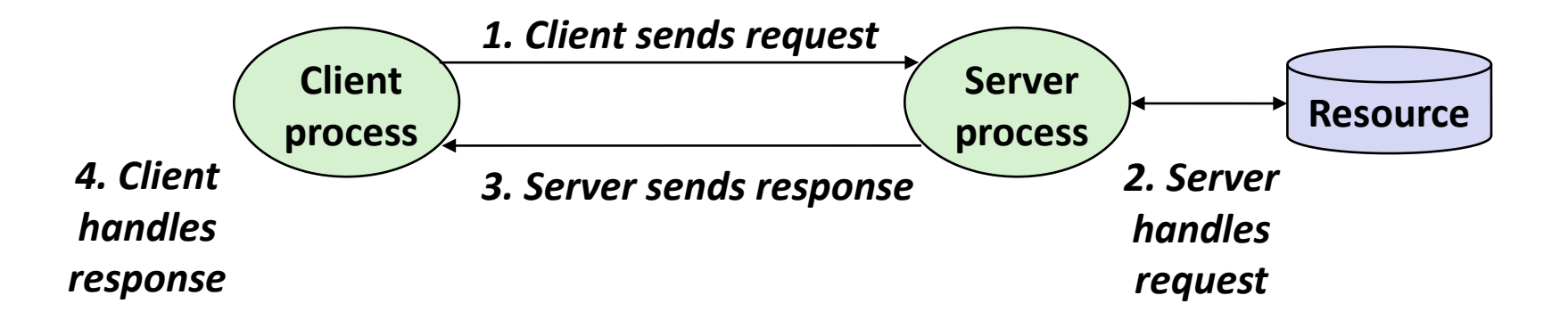

*Note: clients and servers are processes running on hosts (can be the same or different hosts)*

## **Computer Networks**

### **A** *network* **is a hierarchical system of boxes and wires organized by geographical proximity**

- SAN\* (System Area Network) spans cluster or machine room
	- **Switched Ethernet, Quadrics QSW, ...**
- **LAN (Local Area Network)** spans a building or campus
	- " Ethernet is most prominent example
- **URICA** WAN (Wide Area Network) spans country or world
	- Typically high-speed point-to-point phone lines

### **An** *internetwork (internet)* **is an interconnected set of networks**

 The Global IP Internet (uppercase "I") is the most famous example of an internet (lowercase "i")

### **Let's see how an internet is built from the ground up**

**3**

## **Logical Structure of an internet**

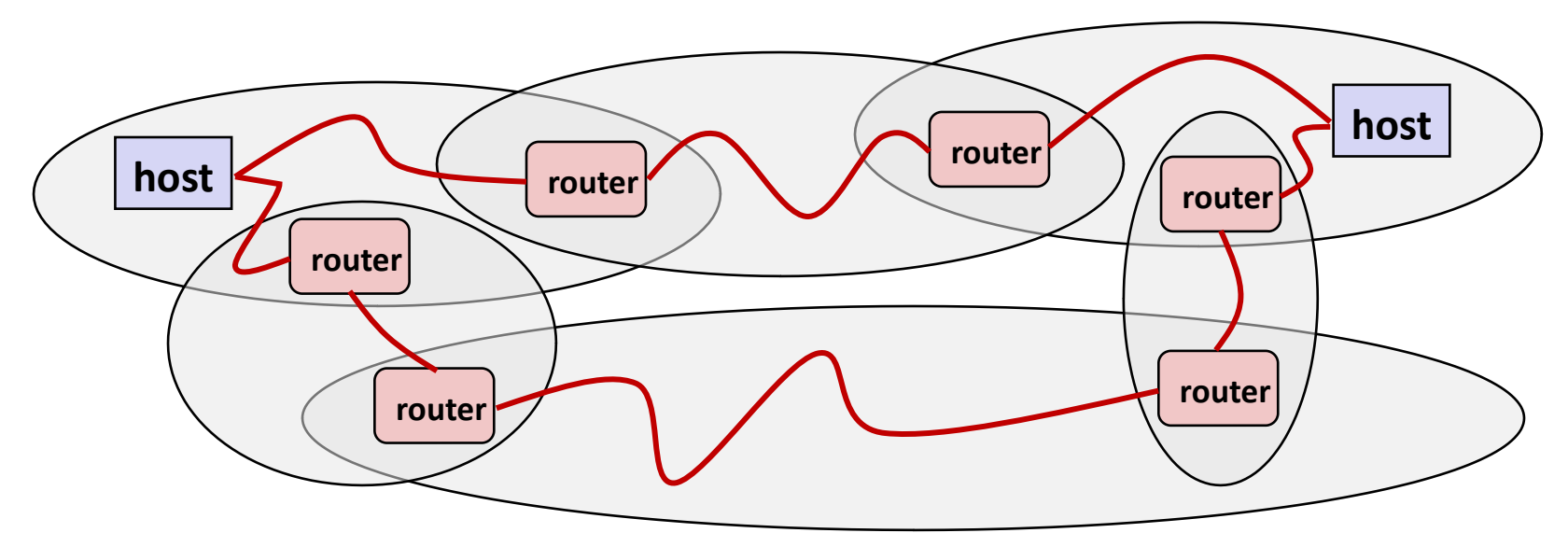

### **Ad hoc interconnection of networks**

- No particular topology
- **UASTA** Vastly different router & link capacities

### **Send packets from source to destination by hopping through networks**

- Router forms bridge from one network to another
- Different packets may take different routes

# **The Notion of an internet Protocol**

- **How is it possible to send bits across incompatible LANs and WANs?**
- **Solution:** *protocol* **software running on each host and router** 
	- Protocol is a set of rules that governs how hosts and routers should cooperate when they transfer data from network to network.
	- Smooths out the differences between the different networks

## **What Does an internet Protocol Do?**

### **Provides a** *naming scheme*

- An internet protocol defines a uniform format for *host addresses*
- Each host (and router) is assigned at least one of these internet addresses that uniquely identifies it

### **Provides a** *delivery mechanism*

- An internet protocol defines a standard transfer unit (*packet*)
- Packet consists of *header* and *payload*
	- Header: contains info such as packet size, source and destination addresses
	- Payload: contains data bits sent from source host

# **Global IP Internet (upper case)**

**Most famous example of an internet**

### **Based on the TCP/IP protocol family**

- IP (Internet Protocol)
	- Provides *basic naming scheme* and unreliable *delivery capability* of packets (datagrams) from *host-to-host*
- **UDP (Unreliable Datagram Protocol)** 
	- Uses IP to provide *unreliable* datagram delivery from *process-to-process*
- **TCP (Transmission Control Protocol)** 
	- Uses IP to provide *reliable* byte streams from *process-to-process*  over *connections*

### **Accessed via a mix of Unix file I/O and functions from the**  *sockets interface*

# **Hardware and Software Organization of an Internet Application**

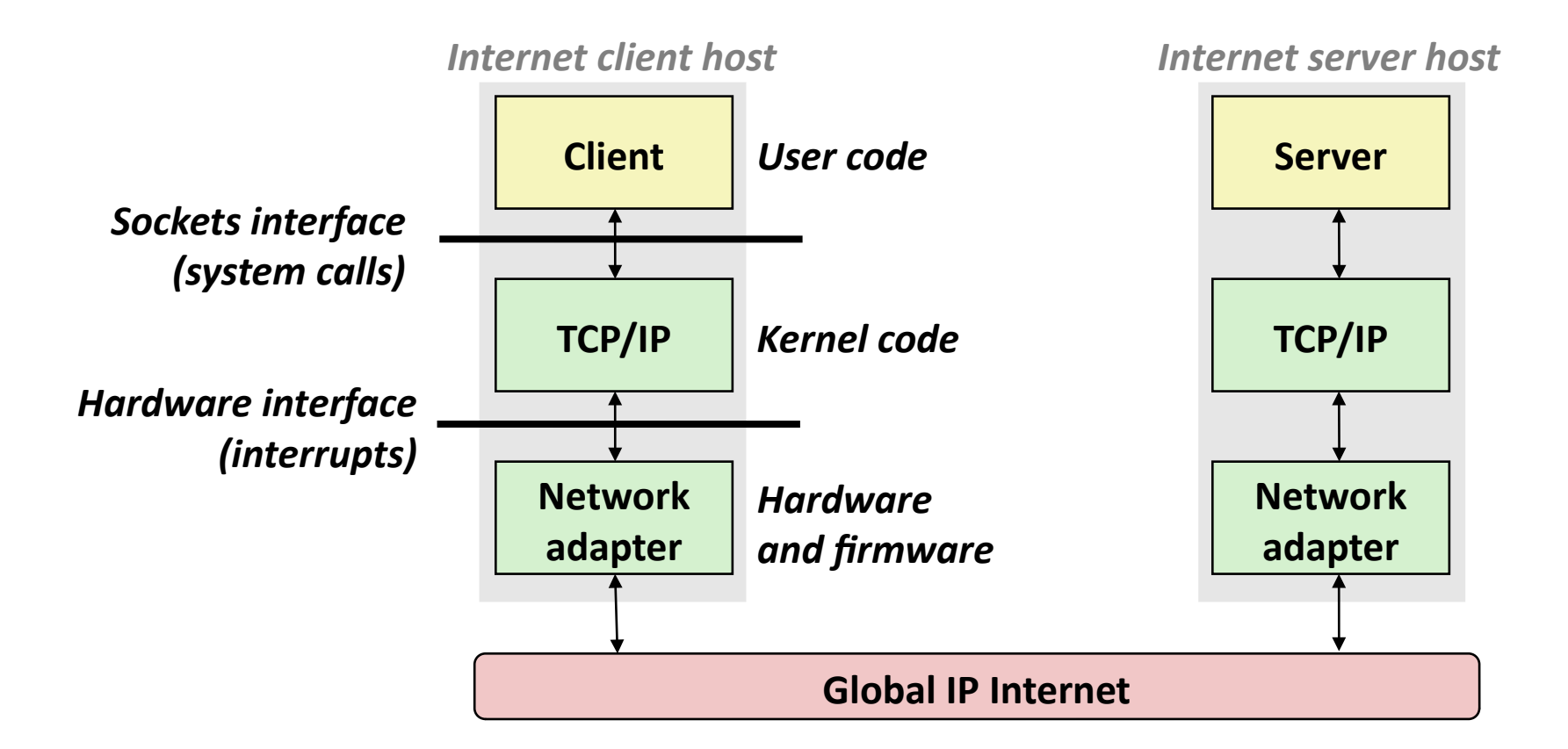

# **A Programmer's View of the Internet**

- **1. Hosts are mapped to a set of 32-bit** *IP addresses*
	- 128.2.203.179
- **2. The set of IP addresses is mapped to a set of identifiers called Internet** *domain names*
	- **128.2.217.3 is mapped to www.cs.cmu.edu**

**3. A process on one Internet host can communicate with a process on another Internet host over a** *connection*

# **(1) IP Addresses**

### **32-bit IP addresses are stored in an** *IP address struct*

- IP addresses are always stored in memory in *network byte order*  (big-endian byte order)
- **The True in general for any integer transferred in a packet header from one** machine to another.
	- E.g., the port number used to identify an Internet connection.

```
/* Internet address structure */
struct in_addr {
     uint32_t s_addr; /* network byte order (big-endian) */
};
```
## **Dotted Decimal Notation**

- **By convention, each byte in a 32-bit IP address is represented by its decimal value and separated by a period**
	- IP address: **0x8002C2F2 = 128.2.194.242**
- **Use getaddrinfo and getnameinfo functions (described later) to convert between IP addresses and dotted decimal format.**

# **(2) Internet Domain Names**

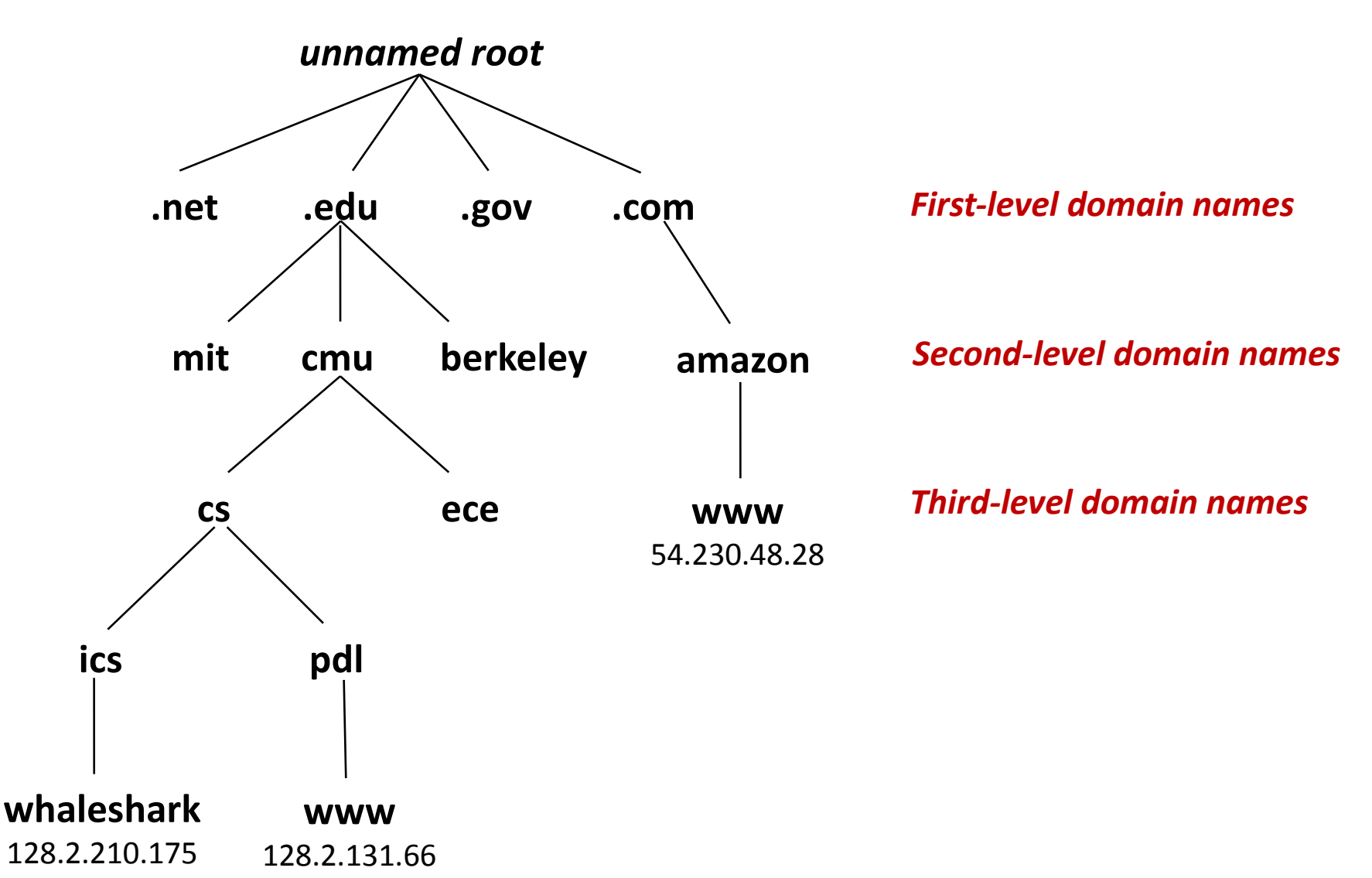

# **Domain Naming System (DNS)**

- **The Internet maintains a mapping between IP addresses and domain names in a huge worldwide distributed database called**  *DNS*
- **Conceptually, programmers can view the DNS database as a collection of millions of** *host entries.*
	- Each host entry defines the mapping between a set of domain names and IP addresses.
	- In a mathematical sense, a host entry is an equivalence class of domain names and IP addresses.

# **Properties of DNS Mappings**

- **Can explore properties of DNS mappings using nslookup** 
	- **C** (Output edited for brevity)

 **Each host has a locally defined domain name localhost which always maps to the** *loopback address* **127.0.0.1**

**linux> nslookup localhost Address: 127.0.0.1**

**Use hostname to determine real domain name of local host:**

**linux> hostname x230.prac.ii**

# **Properties of DNS Mappings (cont)**

 **Simple case: one-to-one mapping between domain name and IP address:**

**linux> nslookup mimiker.ii.uni.wroc.pl Address: 156.17.4.75**

#### **Multiple domain names mapped to the same IP address:**

**linux> nslookup cs.mit.edu Address: 18.62.1.6 linux> nslookup eecs.mit.edu Address: 18.62.1.6**

# **Properties of DNS Mappings (cont)**

**Multiple domain names mapped to multiple IP addresses:**

```
linux> nslookup www.twitter.com
Address: 104.244.42.65
Address: 104.244.42.129
Address: 104.244.42.193
Address: 104.244.42.1
linux> nslookup www.twitter.com
Address: 104.244.42.129
Address: 104.244.42.65
Address: 104.244.42.193
Address: 104.244.42.1
```
**Some valid domain names don't map to any IP address:**

**linux> nslookup cs.uni.wroc.pl**

**(No Address given)**

# **(3) Internet Connections**

- **Clients and servers communicate by sending streams of bytes over** *connections***. Each connection is:**
	- *Point-to-point*: connects a pair of processes.
	- *Full-duplex*: data can flow in both directions at the same time,
	- *Reliable*: stream of bytes sent by the source is eventually received by the destination in the same order it was sent.

### *A socket* **is an endpoint of a connection**

*Socket address* is an **IPaddress:port** pair

#### **A** *port* **is a 16-bit integer that identifies a process:**

- **Ephemeral port:** Assigned automatically by client kernel when client makes a connection request.
- *Well-known port:* Associated with some *service* provided by a server (e.g., port 80 is associated with Web servers)

## **Well-known Service Names and Ports**

- **Popular services have permanently assigned** *well-known ports and* **corresponding** *well-known service names***:**
	- echo servers: echo 7
	- **f** ftp servers: ftp 21
	- ssh servers: ssh 22
	- **email servers: smtp 25**
	- **Web servers: http 80**
	- **Mappings between well-known ports and service names is contained in the file /etc/services on each Linux machine.**

# **Anatomy of a Connection**

- **A connection is uniquely identified by the socket addresses of its endpoints (***socket pair***)**
	- **(cliaddr:cliport, servaddr:servport)**

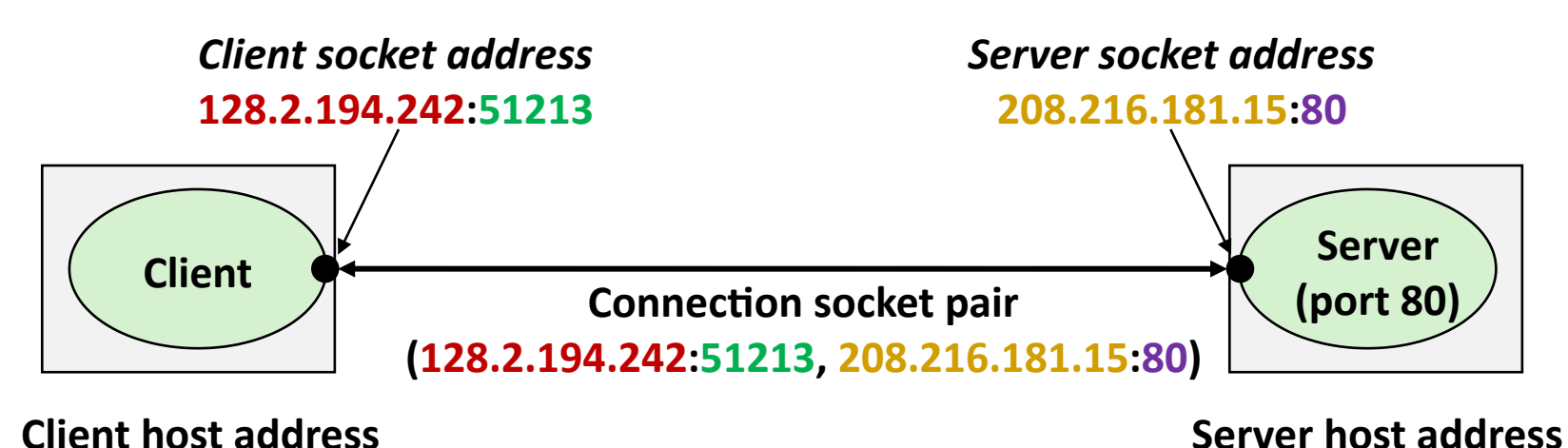

**128.2.194.242** 

**208.216.181.15**

**51213** is an ephemeral port allocated by the kernel

**19**

## **Using Ports to Identify Services**

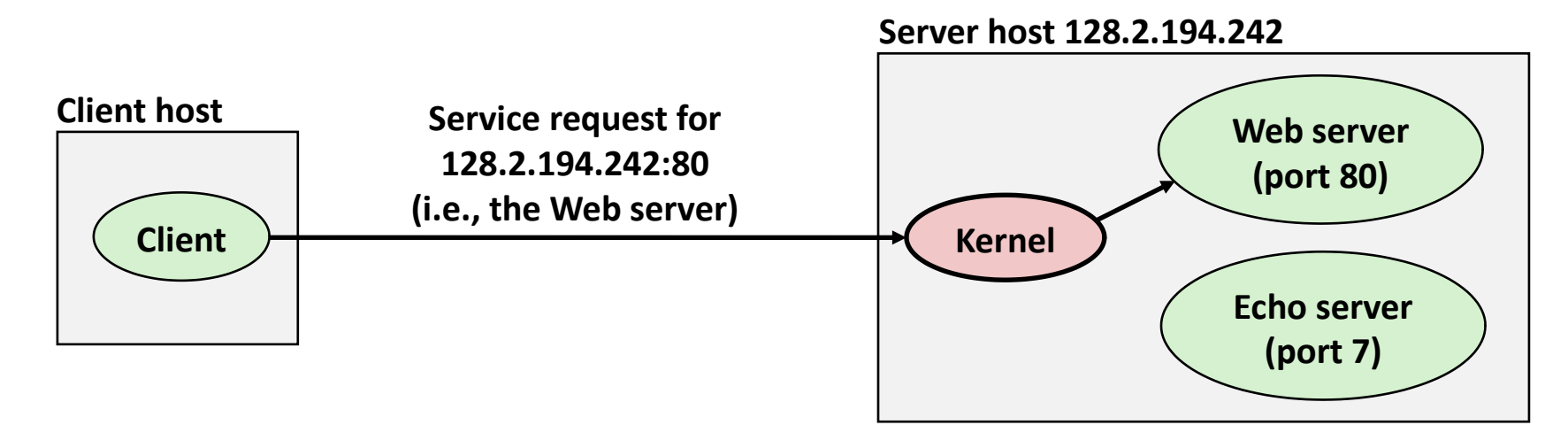

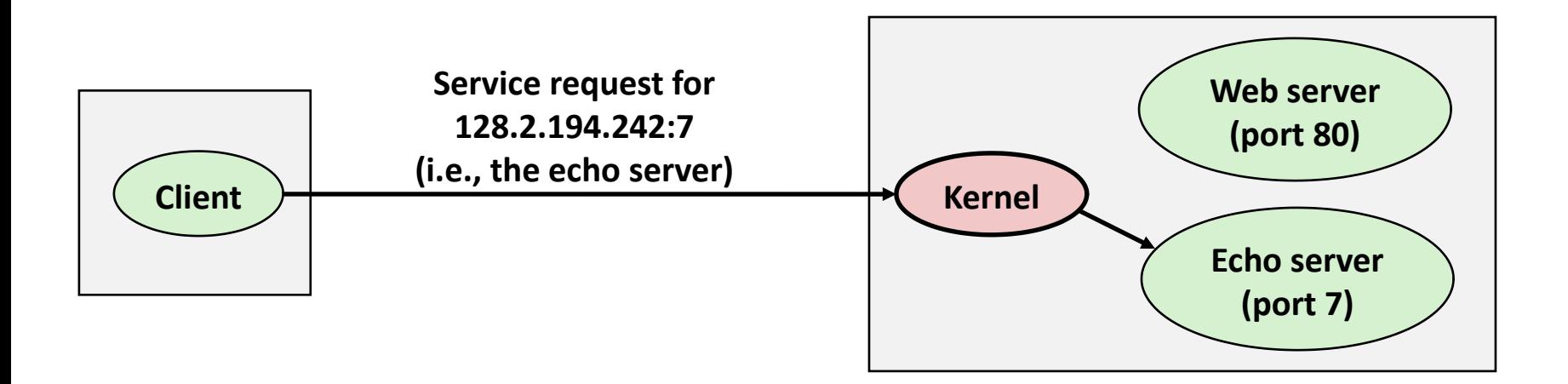